# **Histogram - Process Capability Analysis Cheat Sheet**

### **Key Concepts**

- $\Diamond$  Histograms show the spread or dispersion of variable (measured) data.
- ◊ Upper and lower specification limits (USL/LSL) define customer requirements.
- ◊ Think of specification limits like goal posts on a football field.
- $\Diamond$  Data points within the spec limits meet customer requirements.
- ◊ Data points outside of the spec limits do NOT meet customer requirements.
- ◊ Process capability metrics Cp and Cpk measure how well a process fits within the specification limits.
- ◊ Cp Cpk should be calculated on data listed in the order measurements were taken. **Warning:** Do not sort your data before calculating Cp Cpk.
- $\Diamond$  A process has to be stable before it can be tested for capability.

## **Histogram Example**

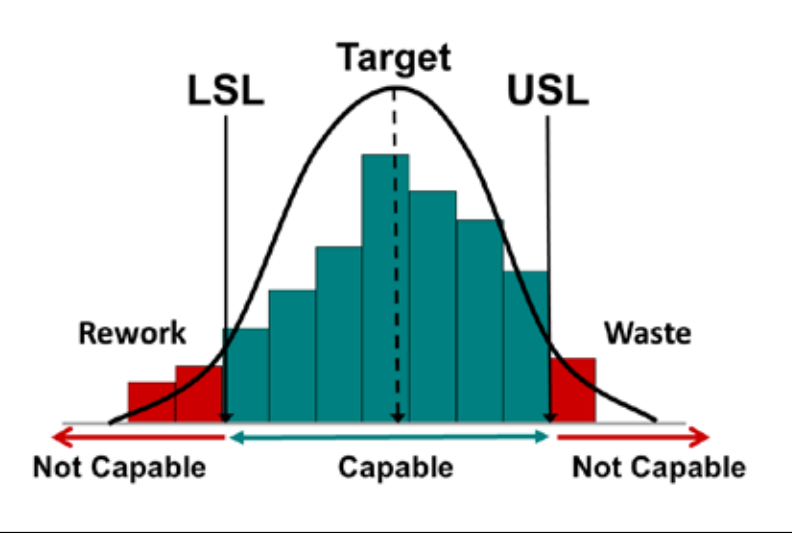

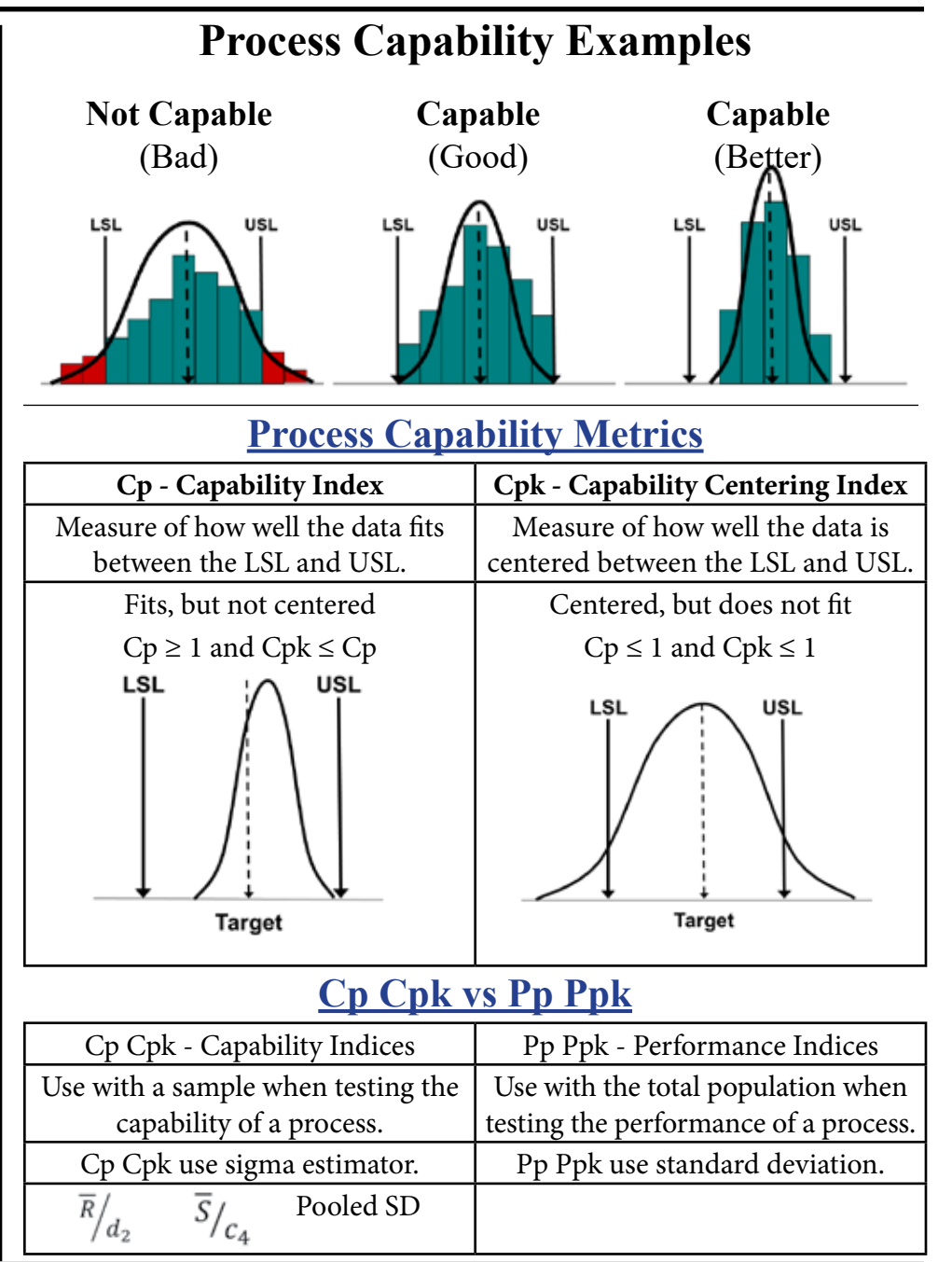

© 2020 KnowWare International Inc. 2696 S. Colorado Blvd., Ste. 555 Denver, CO 80222 888-468-1537 or 303-756-9144

### **Download 30-Day Trial at: www.qimacros.com**

rev 11-2020

**QIMacros**®

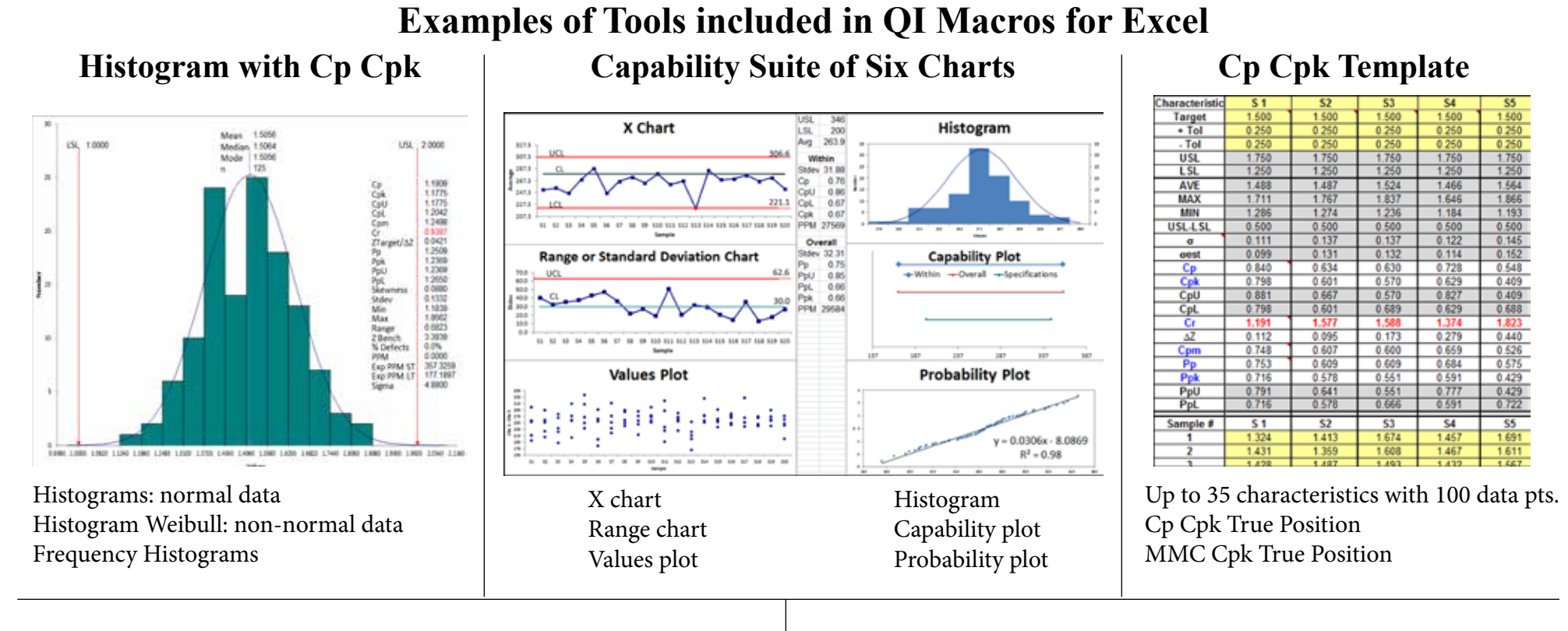

#### **Advantages of Using QI Macros Histogram Maker**

- Just select your data and the tool you want from the QI Macros menu.
- QI Macros does all of the calculations and draws the charts for you.
- Easily change spec limits to determine impact on Cp Cpk.
- Easily change bin/bar width and number of bars.
- Calculates unilateral or one-sided spec limits.
- Works with PC and Mac. Excel 2010 2019 and Office  $365$ .
- Reduce risk of manual calculations.

**QIMacros**®

Saves Time!

rev 11-2020

#### **Cp Cpk to Sigma Estimator**

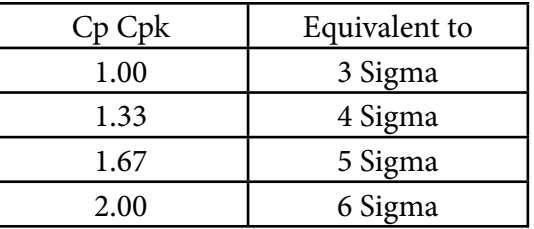

© 2020 KnowWare International Inc. 2696 S. Colorado Blvd., Ste. 555 Denver, CO 80222 888-468-1537 or 303-756-9144